# **Building a recommendation engine with Neo4j and Clojure**

Mark Needham @markhneedham

# **Introducing our data set...**

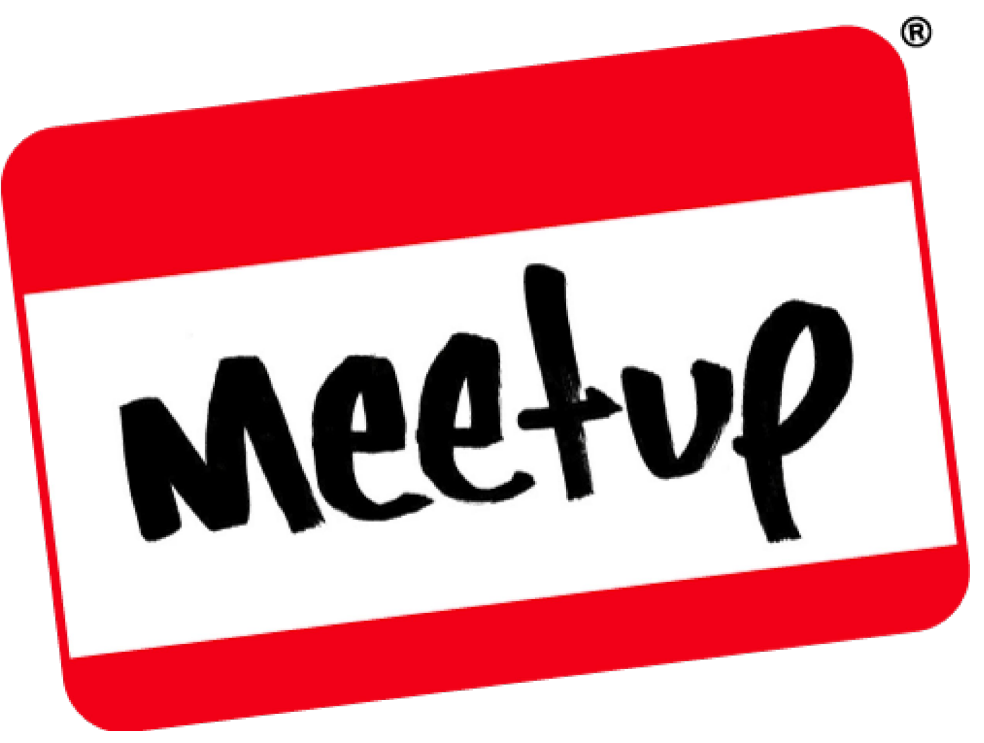

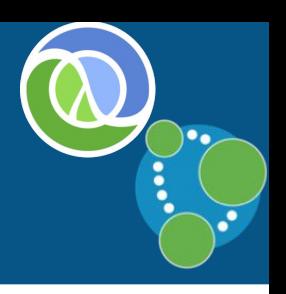

### **meetup.com's recommendations**

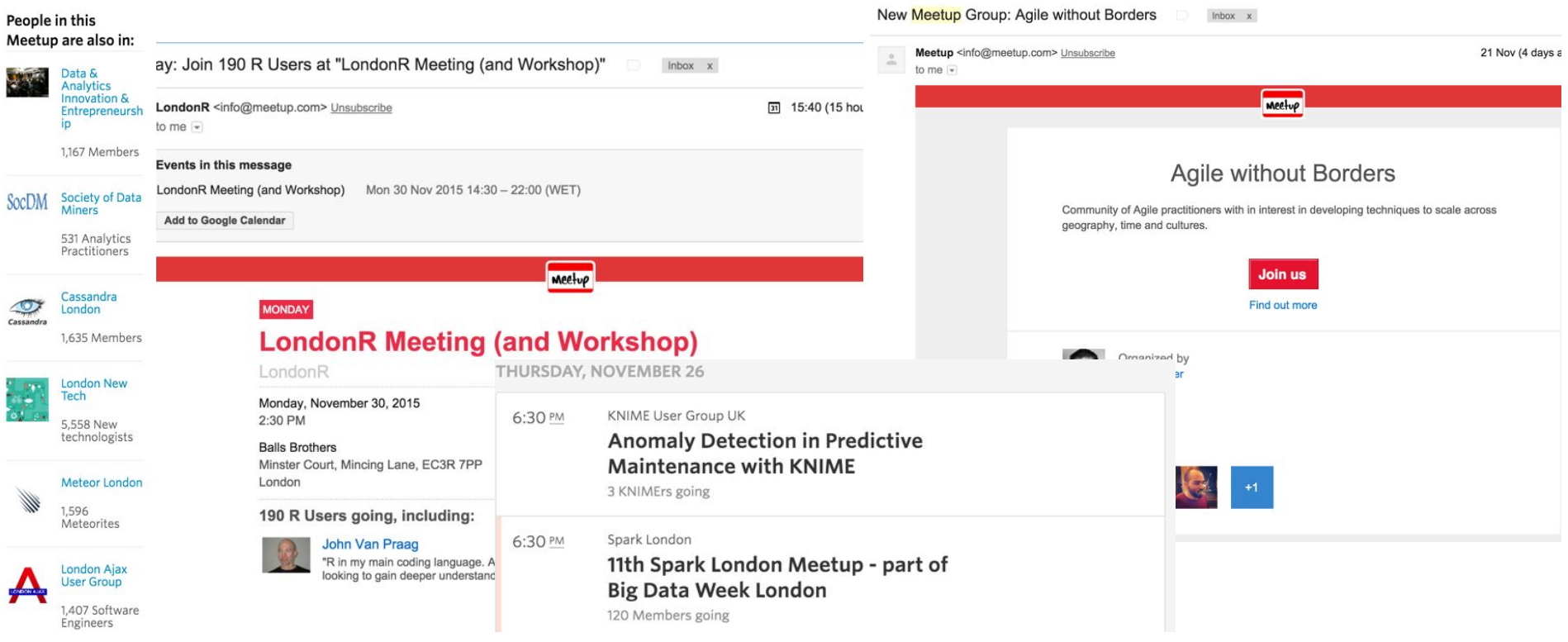

### **Making recommendations**

- ‣ Several different types
	- groups to join
	- topics to follow
	- events to attend
- ‣ As a user of meetup.com trying to find groups to join and events to attend

### **Making recommendations**

‣ Content based filtering

Recommend items based on what users have liked in the past

‣ Collaborative filtering Predict what users like based on the similarity of their behaviors, activities and preferences to others

### **Content based filtering**

- 1. Collect item characteristics
- 2. Find similar items
- 3. Recommend similar items

### e.g. similar movie genres

### **Collaborative filtering**

- 1. Collect user behaviour
- 2. Find similar users
- 3. Recommend behaviour taken by similar users

### e.g. people with similar musical tastes

### **Find similar groups to Neo4j**

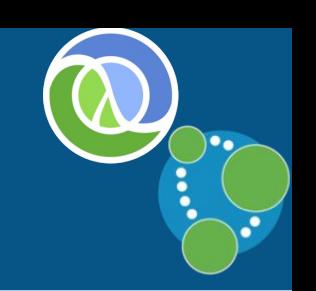

### **What makes groups similar?**

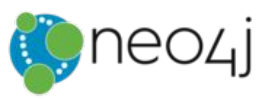

We're about: Data Mining · New Technology · Web Development · Data Visualization · Data Analytics · Open Source · Cloud Computing · Graph Databases · Big Data · NoSQL · Neo4j · Database Development · Java · Computer programming

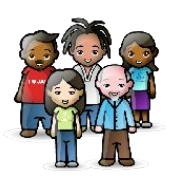

We're about: Open Source · Technology · Web Development · Computer programming · Agile Project Management · Java · Software Development

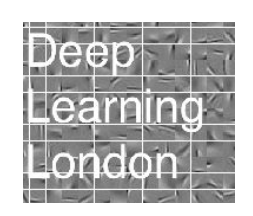

We're about: **Big Data Analytics** Artificial Intelligence · Computer programming · Big Data · Computer Science · Natural Language Processing . Machine Learning · Data Analytics · Data Visualization · Data Mining · Data Science · Algorithms · Deep Learning · neural networks

### Data **Science** London

We're about: Data Science · Machine Learning · Predictive Analytics · Data Mining · Big Data · Artificial Intelligence · Statistical Computing · Applied Statistics · Data Analytics · Open Source · Web Analytics · Text Analytics · Natural Language Processing · Hadoop · **NoSOL** 

### **BIG DATA DEBATE**

We're about: BigData · Intellectual Discussion · Big Data · Debate · New Technology · Data Analytics · Data Visualization · Online Marketing · Database Development · Information Architecture · Information Science · Freedom · Cloud Computing · Business Strategy · Internet Professionals

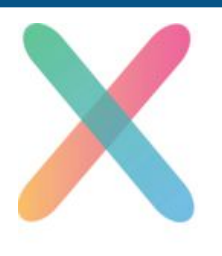

extract

We're about: Marketing · Data · Software Development . New Technology · Web Technology · Business Intelligence · Cloud Computing · Business Strategy · Big Data · Machine Learning · Data Analytics · Data Visualization · Data Mining · Data Science · **Big Data Analytics** 

### **Find similar groups to Neo4j**

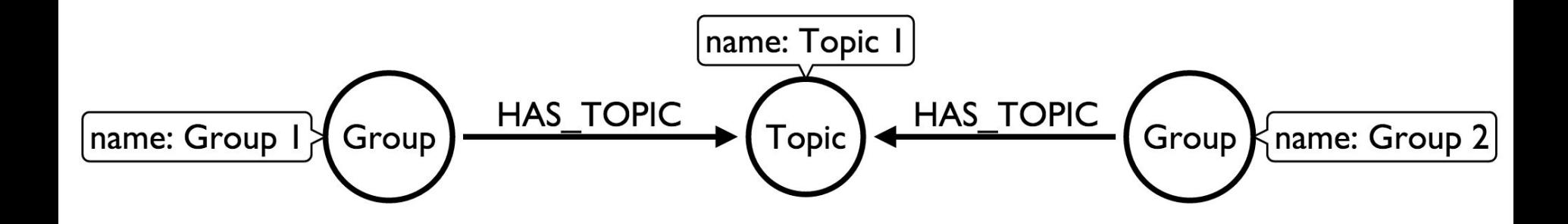

### **Nodes**

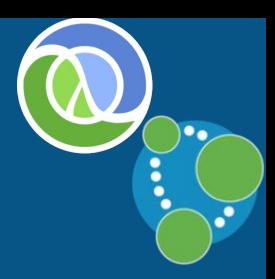

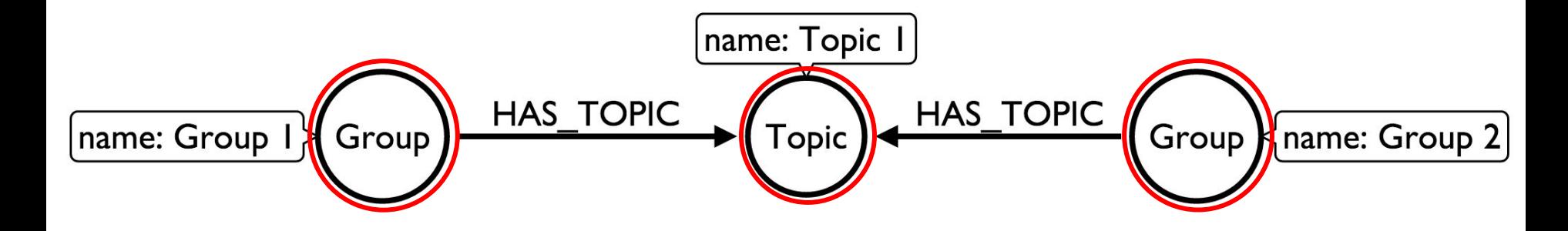

### **Relationships**

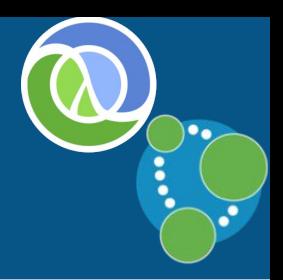

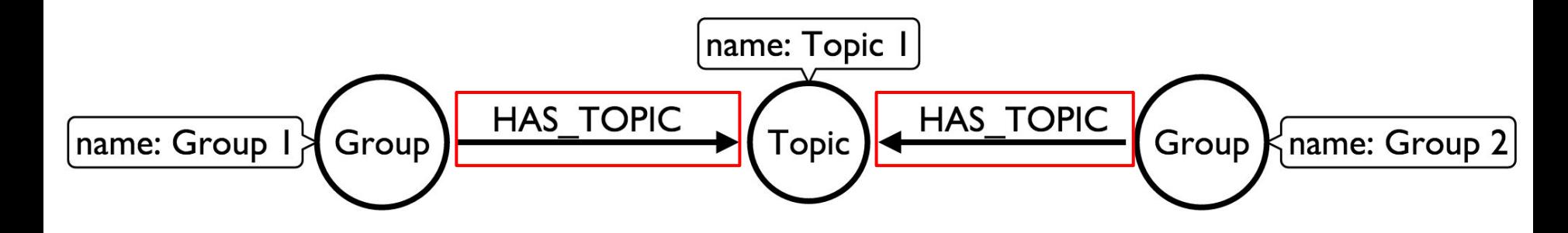

### **Labels**

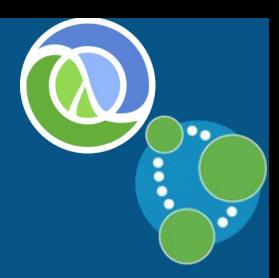

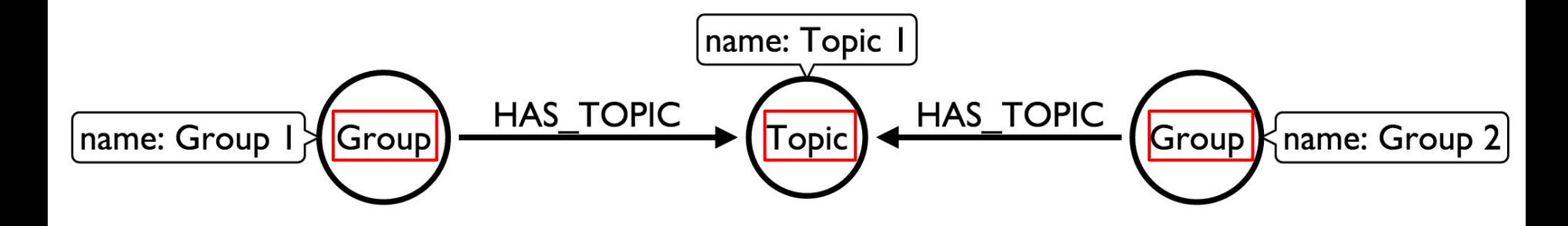

### **Properties**

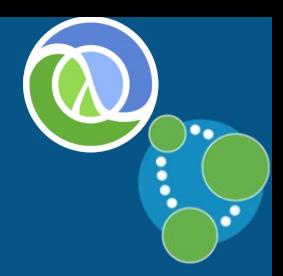

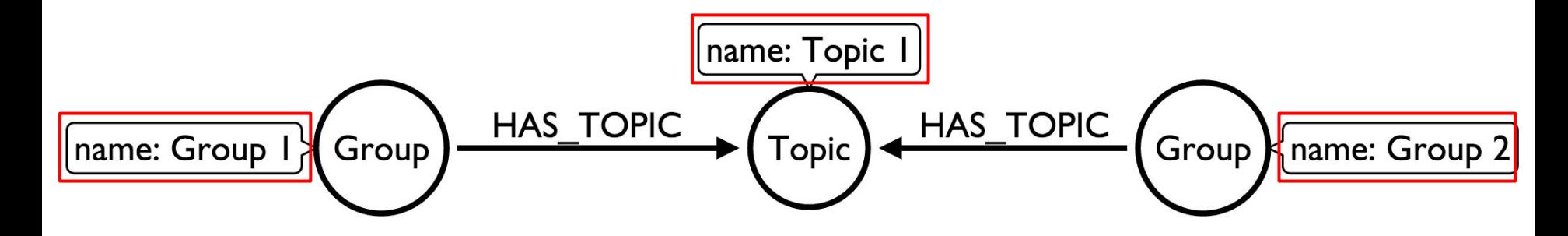

### **Find similar groups to Neo4j**

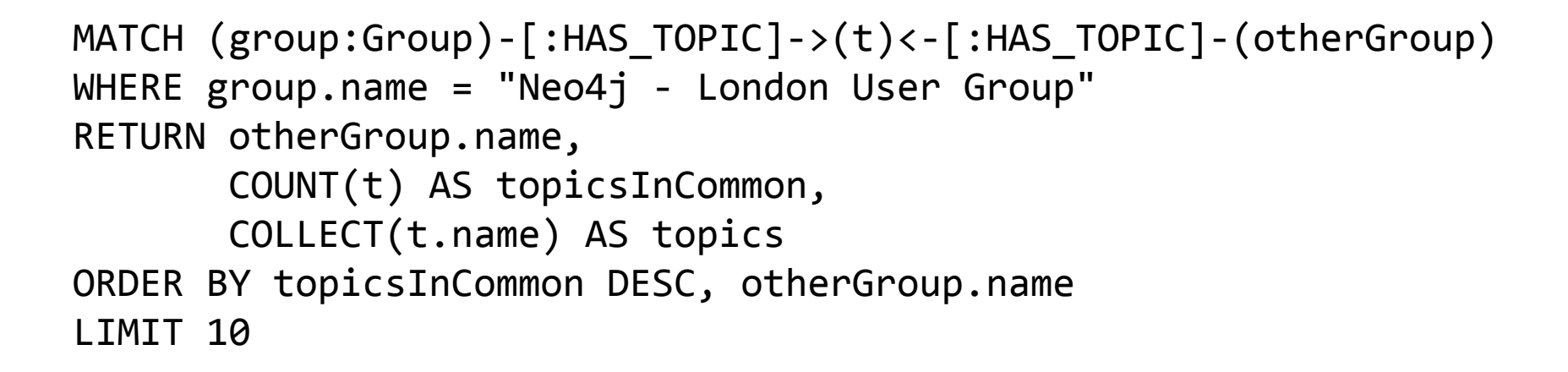

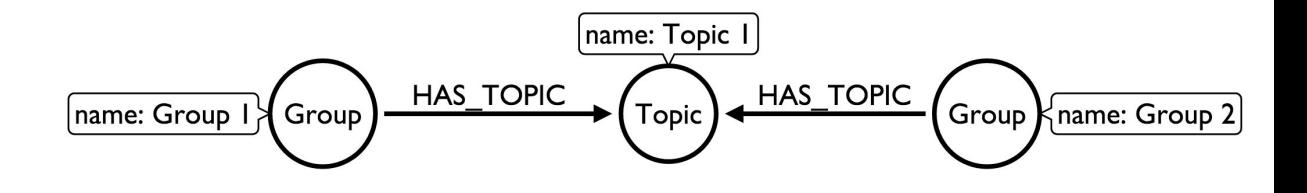

### **Match a pattern in the graph**

**MATCH (group:Group)-[:HAS\_TOPIC]->(t)<-[:HAS\_TOPIC]-(otherGroup)** WHERE group.name = "Neo4j - London User Group" RETURN otherGroup.name, COUNT(t) AS topicsInCommon, COLLECT(t.name) AS topics ORDER BY topicsInCommon DESC, otherGroup.name LIMIT 10

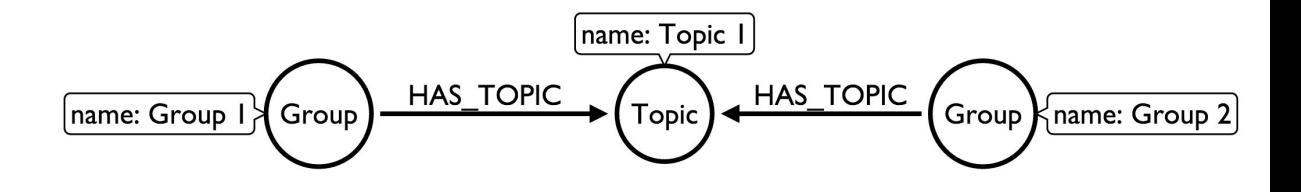

### **Anchor pattern in the graph**

MATCH (group:Group)-[:HAS\_TOPIC]->(t)<-[:HAS\_TOPIC]-(otherGroup) **WHERE group.name = "Neo4j - London User Group"** RETURN otherGroup.name, COUNT(t) AS topicsInCommon, COLLECT(t.name) AS topics ORDER BY topicsInCommon DESC, otherGroup.name LIMIT 10 If an index for Group.name exists, Cypher will use it

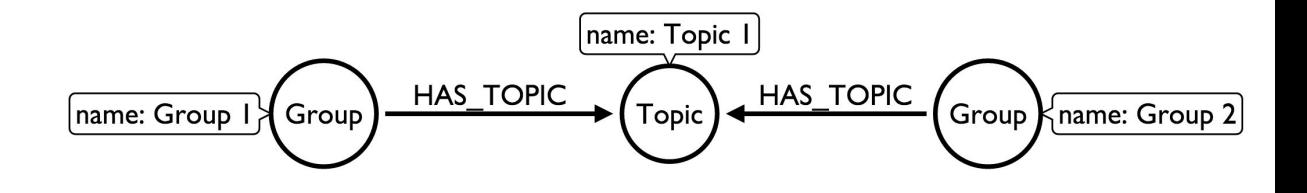

### **How does Neo4j use indexes?**

### Indexes are **only** used to find the starting points for queries.

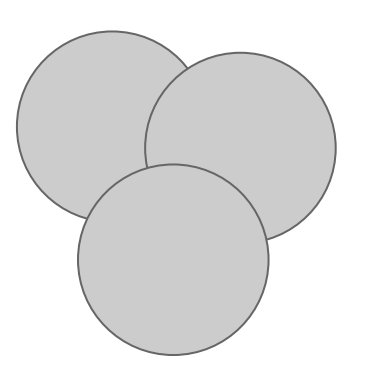

Use index scans to look up rows in tables and join them with rows from other tables

Use indexes to find the starting points for a query.

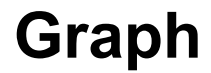

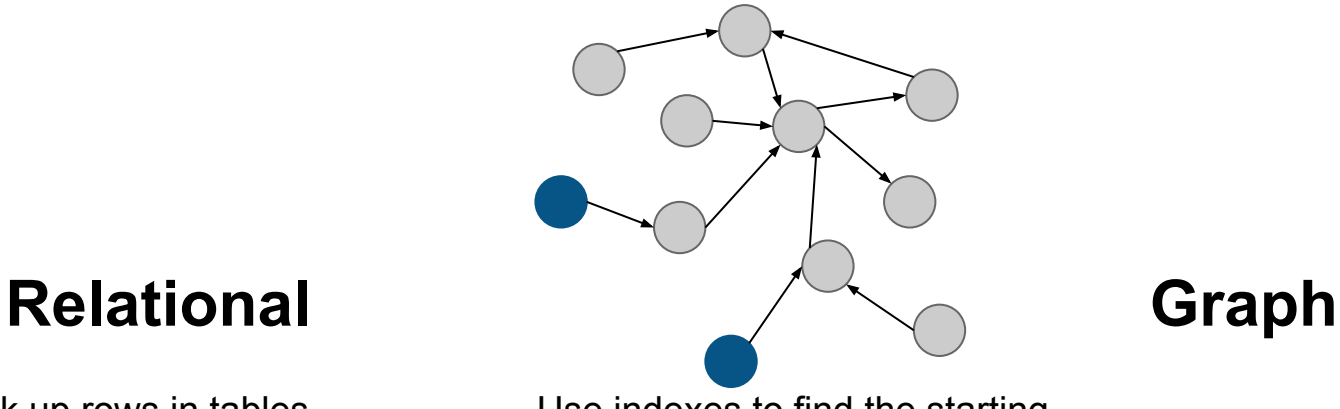

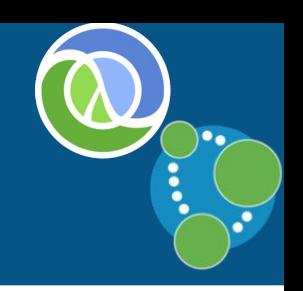

### **Inline the anchoring**

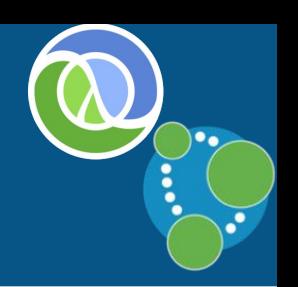

MATCH (group:Group **{name: "Neo4j - London User Group"}**) -[:HAS\_TOPIC]->(t)<-[:HAS\_TOPIC]-(otherGroup) RETURN otherGroup.name, COUNT(t) AS topicsInCommon, COLLECT(t.name) AS topics ORDER BY topicsInCommon DESC, otherGroup.name LIMIT 10

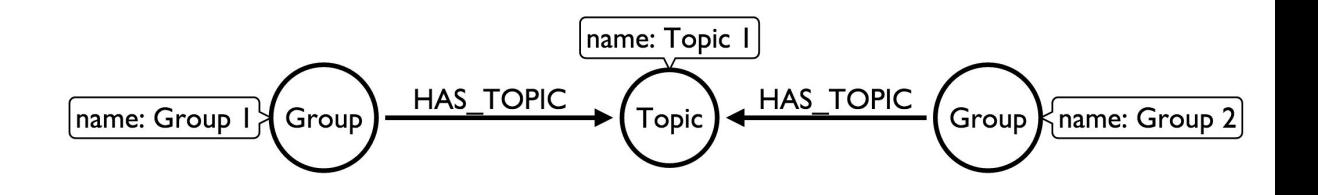

### **Create projection of results**

MATCH (group:Group {name: "Neo4j - London User Group"}) -[:HAS\_TOPIC]->(t)<-[:HAS\_TOPIC]-(otherGroup) **RETURN otherGroup.name, COUNT(t) AS topicsInCommon, COLLECT(t.name) AS topics ORDER BY topicsInCommon DESC, otherGroup.name LIMIT 10**

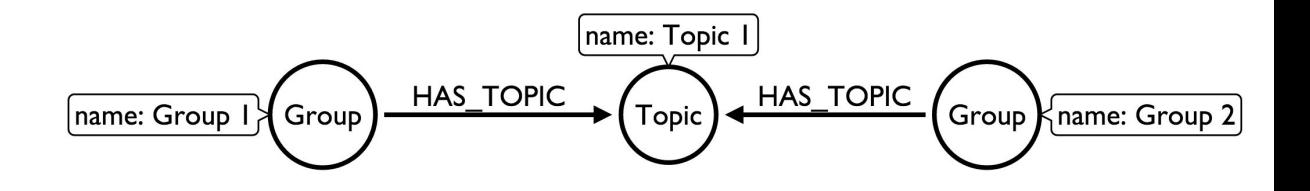

### **Find similar groups to Neo4j**

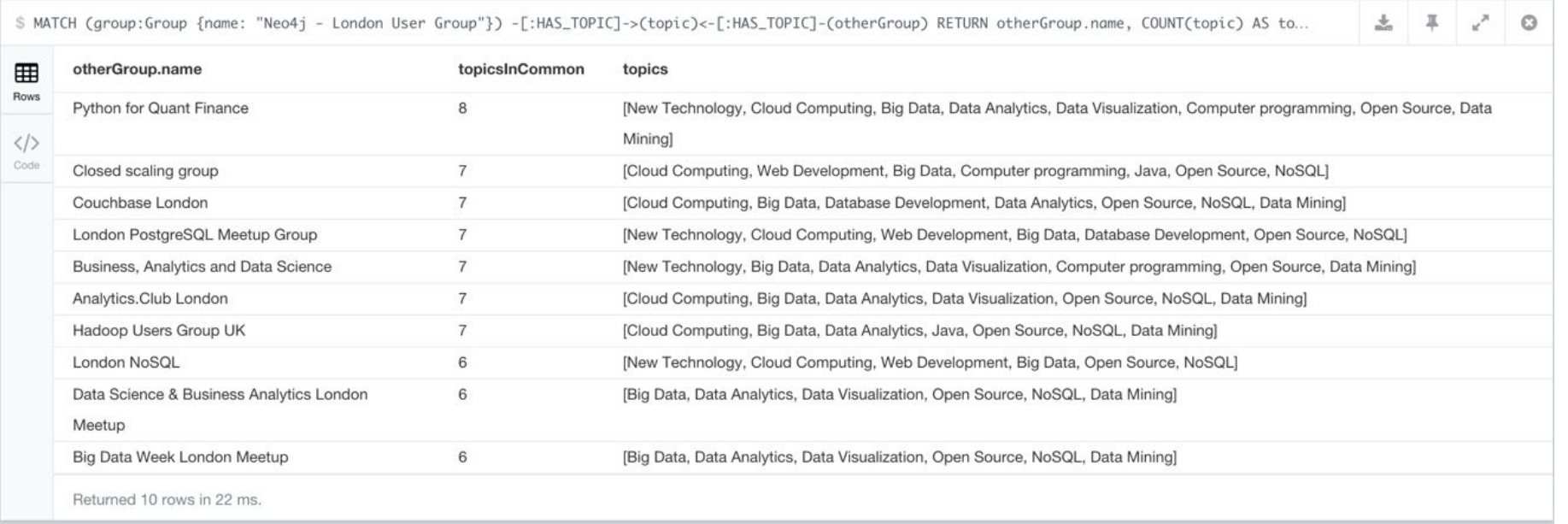

### **Neo4j <3 Clojure**

# **Neocons**

### An idiomatic, feature rich Clojure client for Neo4J REST API

**Get Started!** »

Read doc guides »

Join the mailing list »

Contribute » Current Version - 2.0.1

### [clojurewerkz/neocons "3.1.0"]

### **Connect to Neo4j**

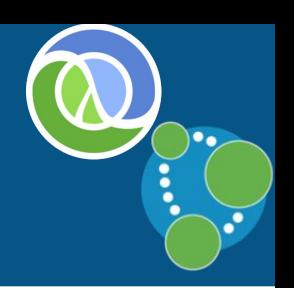

(:require

[clojurewerkz.neocons.rest :as nr])

(def conn

(nr/connect

"http://neo4j:password@localhost:7474/db/data/"))

### **Find meetups by topic**

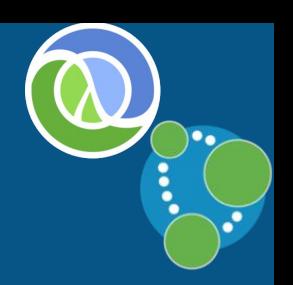

(:require [clojurewerkz.neocons.rest.cypher :as cy] [clojure.walk :as walk]))

(def query "MATCH (group:Group)-[:HAS\_TOPIC]->(:Topic {name: {topic}}) RETURN group LIMIT 5")

(->> (cy/tquery conn query {:topic "<Insert topic here>"}) walk/keywordize-keys  $(\text{map }#(-> % :group :data)))$ 

### **Find Clojure meetups**

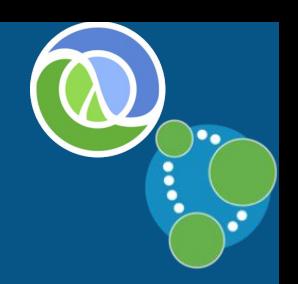

(->> (cy/tquery conn query {:topic "Clojure"}) walk/keywordize-keys (map #(-> % :group :data)))

({:created 1384181724000, :rating 4, :name "London Functional Programmers", :id "11057352", :urlname "London-Functionals"}

{:created 1231235336000, :rating 4, :name "OpenSource & Agile Community Events", :id "1350857", :urlname "skillsmatter"})

### **Find Neo4j meetups**

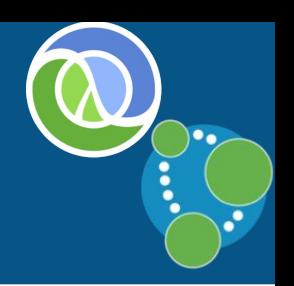

(->> (cy/tquery conn query {:topic "Neo4j"}) walk/keywordize-keys  $(\text{map }#(-> % :group :data)))$ 

({:created 1306977843000, :rating 4, :name "Neo4j - London User Group", :id "1954021", :urlname "graphdb-london"}

{:created 1440455142000, :rating 0, :name "London Data Visualization", :id "18864999", :urlname "London-Data-Visualization"})

## **Building a Clojure web app**

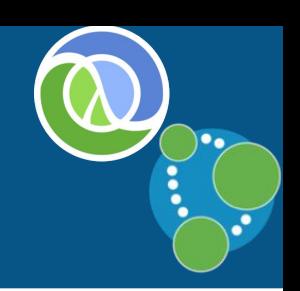

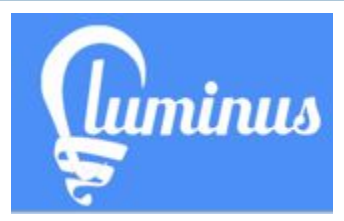

Luminus is a Clojure micro-framework based on a set of lightweight libraries. It aims to provide a robust, scalable, and easy to use platform. With Luminus you can focus on developing your app the way you want without any distractions.

### **Clojure Web Development Made Simple**

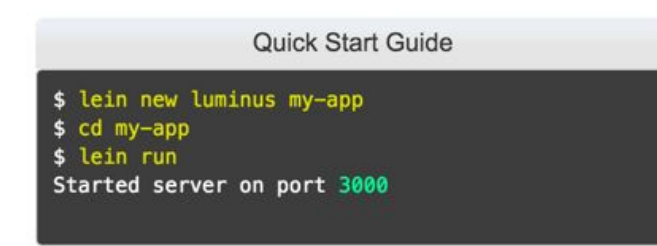

Get started in seconds using Leiningen.

(defroutes home-routes (GET "/" [] (home-page)))

Define route

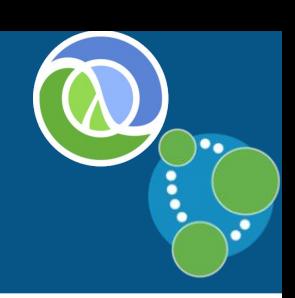

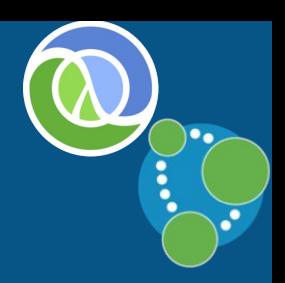

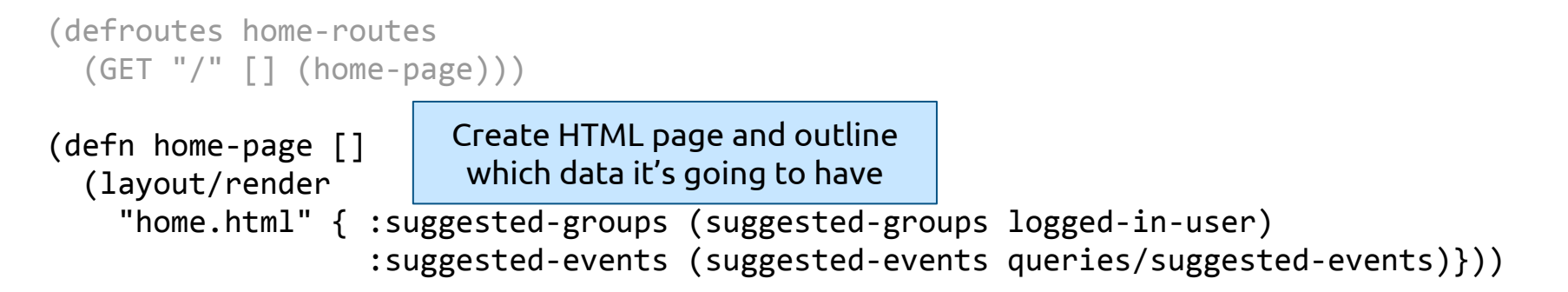

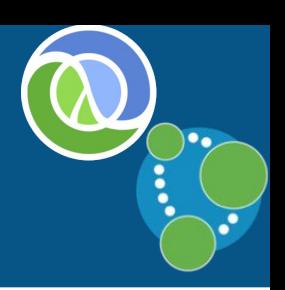

```
(defroutes home-routes
  (GET "[' [ ] (home-page)))(defn home-page []
   (layout/render
     "home.html" { :suggested-groups (suggested-groups logged-in-user)
                   :suggested-<del>q and contract due resolutions (suggested-events)</del>}))
(defn suggested-groups [name]
   (let [result (cypher/execute queries/suggested-groups {:name name})]
     (->> result
          (map #(assoc % :score (scoring/score-row %)))
          (sort-by :score >)
          (take 12))))
                                    Execute Cypher query against Neo4j 
                                    and do post processing of the result
```
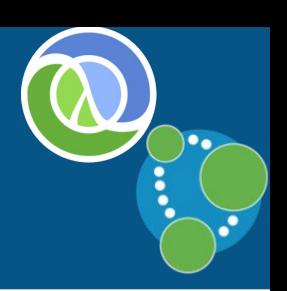

```
(defroutes home-routes
   (GET "/" [] (home-page)))
```

```
(defn home-page []
   (layout/render
     "home.html" { :suggested-groups (suggested-groups logged-in-user)
                   :suggested-events (suggested-events queries/suggested-events)}))
```

```
(defn suggested-groups [name]
  (let [result (cypher/execute queries/suggested-groups {:name name})]
     (->> result
          (map #(assoc % :score (scoring/score-row %)))
          (sort-by :score >)
          (take 12))))
```
### **Suggested groups**

#### **Suggested Groups**

#### **Analytics Network**

8 topics / 994 members / 6 recent events 286.65657821991084

#### **PyData London Meetup**

7 topics / 2651 members / 3 recent events 286.1046685975722

#### **Women Who Code London**

4 topics / 2287 members / 11 recent events 283.88029437568923

#### **Python for Quant Finance**

10 topics / 1166 members / 3 recent events 282.558303354221

#### **PHP London**

5 topics / 4415 members / 3 recent events 280.3796114161744

#### **Learn Software Development**

5 topics / 977 members / 8 recent events 279.6404781692217

#### **DataKind UK**

10 topics / 1746 members / 2 recent events 276.03450587463783

#### **FREE Marketing, Analytics & Digital Skills in London**

3 topics / 5491 members / 25 recent events 275.17068435438404

#### **West London Hack Night**

5 topics / 943 members / 4 recent events 274.4717650232895

#### **London Ajax User Group**

4 topics / 1433 members / 3 recent events 270.9970989549757

#### **London Internet Startups**

3 topics / 1359 members / 17 recent events 270.90907447488087

#### **Meteor London**

5 topics / 1673 members / 2 recent events 266.8676279564873

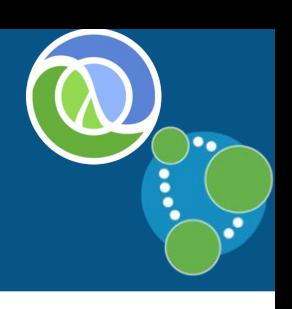

```
MATCH (member:Member {name: {name}})-[:INTERESTED_IN]->()<-[:HAS_TOPIC]-(otherGroup)
WHERE NOT (member)-[:MEMBER OF]->(otherGroup)
```

```
WITH otherGroup, 
      COUNT(*) AS topics, 
      SIZE((otherGroup)<-[:MEMBER_OF]-()) AS numberOfMembers
```

```
OPTIONAL MATCH (otherGroup)-[:HOSTED_EVENT]->(event) 
WHERE (timestamp() - 90*24*60*60*1000 ) < event.time < timestamp()
```

```
MATCH (member:Member {name: {name}})-[:INTERESTED_IN]->()<-[:HAS_TOPIC]-(otherGroup)
WHERE NOT (member)-[:MEMBER_OF]->(otherGroup)
                                                   Find groups that
```

```
WITH otherGroup, 
      COUNT(*) AS topics, 
      SIZE((otherGroup)<-[:MEMBER_OF]-()) AS numberOfMembers
                                                    share our interests
```

```
OPTIONAL MATCH (otherGroup)-[:HOSTED_EVENT]->(event) 
WHERE (timestamp() - 90*24*60*60*1000 ) < event.time < timestamp()
```

```
MATCH (member:Member {name: {name}})-[:INTERESTED_IN]->()<-[:HAS_TOPIC]-(otherGroup)
WHERE NOT (member)-[:MEMBER_OF]->(otherGroup)
                                                   Filter out the ones
```

```
WITH otherGroup, 
      COUNT(*) AS topics, 
      SIZE((otherGroup)<-[:MEMBER_OF]-()) AS numberOfMembers
                                                     we're already in
```

```
OPTIONAL MATCH (otherGroup)-[:HOSTED_EVENT]->(event) 
WHERE (timestamp() - 90*24*60*60*1000 ) < event.time < timestamp()
```

```
MATCH (member:Member {name: {name}})-[:INTERESTED_IN]->()<-[:HAS_TOPIC]-(otherGroup)
WHERE NOT (member)-[:MEMBER OF]->(otherGroup)
                                                     Collect some metrics to
```

```
WITH otherGroup, 
      COUNT(*) AS topics, 
      SIZE((otherGroup)<-[:MEMBER_OF]-()) AS numberOfMembers
                                                       evaluate group relevance 
                                                            and popularity
```

```
OPTIONAL MATCH (otherGroup)-[:HOSTED_EVENT]->(event) 
WHERE (timestamp() - 90*24*60*60*1000 ) < event.time < timestamp()
```

```
MATCH (member:Member {name: {name}})-[:INTERESTED_IN]->()<-[:HAS_TOPIC]-(otherGroup)
WHERE NOT (member)-[:MEMBER OF]->(otherGroup)
```

```
WITH otherGroup, 
      COUNT(*) AS topics, 
      SIZE((otherGroup)<-[:MEMBER_OF]-()) AS numberOfMembers
```

```
Check if the 
group is active
```

```
OPTIONAL MATCH (otherGroup)-[:HOSTED_EVENT]->(event) 
WHERE (timestamp() - 90*24*60*60*1000 ) < event.time < timestamp()
```

```
RETURN otherGroup, topics , numberOfMembers, COUNT(event) AS recentEvents
```
(defn log2 [n] (/ (Math/log n) (Math/log 2)))

```
(defn score [minimum maximum eighty raw]
   (if (< raw minimum)
    \boldsymbol{\varnothing} (let [alpha (/ (log2 5) eighty)
           exp (Math/exp (* (- alpha) raw))]
       (* maximum (-1 \exp))))
```
(defn score-item [{minimum :minimum maximum :maximum eighty :eighty n :n}] (score minimum maximum eighty n))

```
(defn score-row [row]
   (let [topics {:n (-> row :topics) :minimum 1 :maximum 100 :eighty 5}
         members {:n (-> row :numberOfMembers) :minimum 50 :maximum 100 :eighty 1000}
         events {:n (-> row :recentEvents) :minimum 1 :maximum 100 :eighty 3}]
    (\text{reduce } \#(+ \& 1 \& \text{score}-\text{item } \& 2)) \& (\text{topics } \text{members } \text{events}])
```
(defn log2 [n] (/ (Math/log n) (Math/log 2)))

```
(defn score [minimum maximum eighty raw]
   (if (< raw minimum)
    \boldsymbol{\varnothing} (let [alpha (/ (log2 5) eighty)
           exp (Math/exp (* (- alpha) raw))]
       (* maximum (-1 \exp))))
```
(defn score-item  $[\{\text{minimum} \quad \dots \quad \dots \quad \dots \quad \dots \quad \dots \quad \dots \}$  $(score$  minimum maximum (defn score-row [row] (let [topics {:n **(-> row :topics)** :minimum 1 :maximum 100 :eighty 5} members {:n **(-> row :numberOfMembers)** :minimum 50 :maximum 100 :eighty 1000} events {:n **(-> row :recentEvents)** :minimum 1 :maximum 100 :eighty 3}]  $(\text{reduce } \#(+ \& 1 \& \text{score}-\text{item } \& 2)) \& (\text{topics } \text{members } \text{events}])$ Take in raw scores for number of topics, members and recent events

(defn log2 [n] (/ (Math/log n) (Math/log 2)))

```
(defn score [minimum maximum eighty raw]
   (if (< raw minimum)
     0
     (let [alpha (/ (log2 5) eighty)
           exp (Math/exp (* (- alpha) raw))]
      (* \text{ maximum } (-1 \text{ exp}))))
```
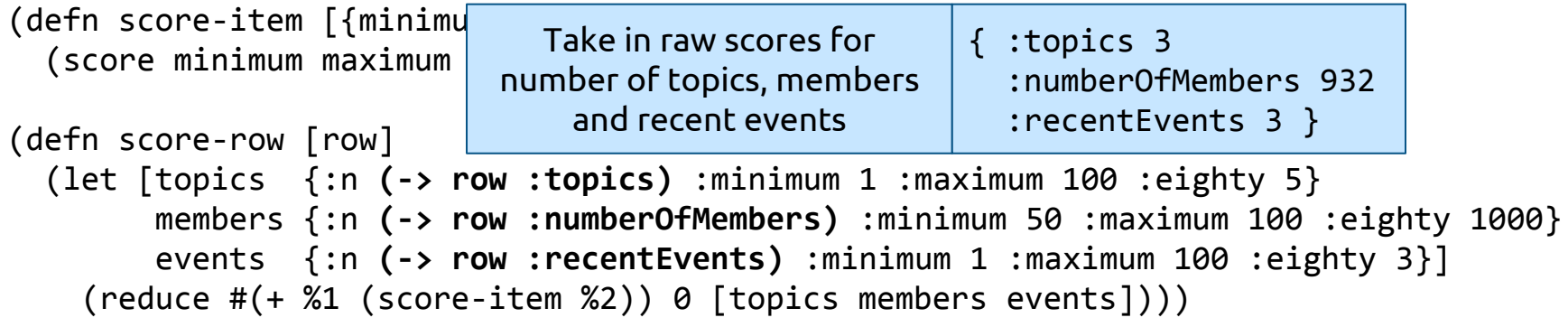

(defn log2 [n] (/ (Math/log n) (Math/log 2)))

```
(defn score [minimum maximum eighty raw]
   (if (< raw minimum)
    \boldsymbol{\varnothing} (let [alpha (/ (log2 5) eighty)
          exp (Math/exp (* (- alpha) raw))]
      (* maximum (-1 \exp))))(defn score-item [{minimum :minimum matimum eighty :eighty n :n}]
   (score minimum maximum eighty n))
                                           Apply a weighting 
                                           to each of those 
                                              properties
```

```
(defn score-row [row]
   (let [topics {:n (-> row :topics) :minimum 1 :maximum 100 :eighty 5}
         members {:n (-> row :numberOfMembers) :minimum 50 :maximum 100 :eighty 1000}
          events {:n (-> row :recentEvents) :minimum 1 :maximum 100 :eighty 3}]
    (\text{reduce } \#(+ \& 1 \& \text{score}-\text{item } \& 2)) \& (\text{topics } \text{members } \text{events}])
```
**(defn log2 [n] (/ (Math/log n) (Math/log 2)))**

```
(defn score [minimum maximum eighty raw]
   (if (< raw minimum)
     0
     (let [alpha (/ (log2 5) eighty)
           exp (Math/exp (* (- alpha) raw))]
       (* maximum (- 1 exp)))))
```
Apply an exponential (Pareto) function to the curve so that high scores don't dominate too much.

**(defn score-item [{minimum :minimum maximum :maximum eighty :eighty n :n}] (score minimum maximum eighty n))**

```
(defn score-row [row]
   (let [topics {:n (-> row :topics) :minimum 1 :maximum 100 :eighty 5}
         members {:n (-> row :numberOfMembers) :minimum 50 :maximum 100 :eighty 1000}
         events {:n (-> row :recentEvents) :minimum 1 :maximum 100 :eighty 3}]
    (\text{reduce } \#(+ \& 1 \& \text{score}-\text{item } \& 2)) \& (\text{topics } \text{members } \text{events}])
```
**(defn log2 [n] (/ (Math/log n) (Math/log 2))) (defn score [minimum maximum eighty raw] (if (< raw minimum) 0 (let [alpha (/ (log2 5) eighty) exp (Math/exp (\* (- alpha) raw))] (\* maximum (- 1 exp)))))**

(defn score-item [{minimum :minimum maximum :  **(score minimum maximum eighty n))**

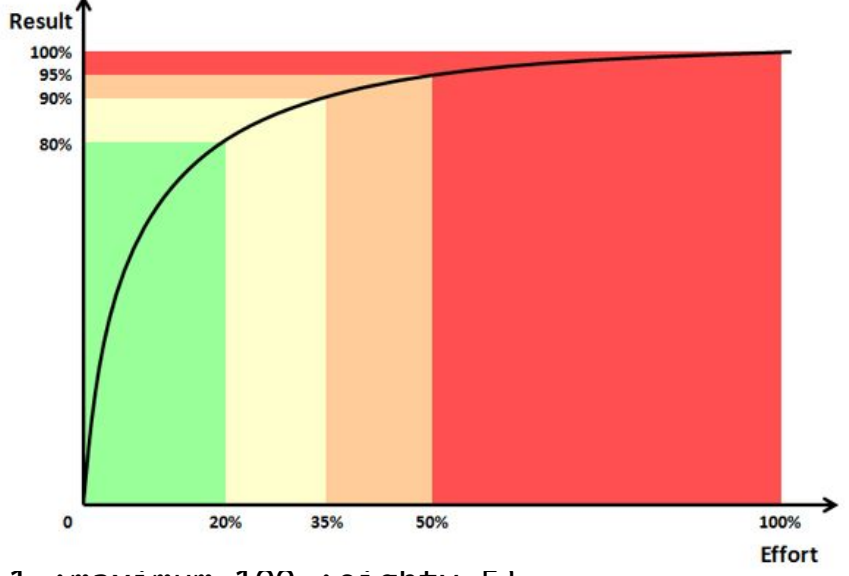

```
(defn score-row [row]
   (let [topics {:n (-> row :topics) :minimum 1 :maximum 100 :eighty 5}
         members {:n (-> row :numberOfMembers) :minimum 50 :maximum 100 :eighty 1000}
         events {:n (-> row :recentEvents) :minimum 1 :maximum 100 :eighty 3}]
    (\text{reduce } \#(+ \& 1 \& \text{score}-\text{item } \& 2)) \& (\text{topics } \text{members } \text{events}])
```
### **What about events?**

#### MONDAY, NOVEMBER 30

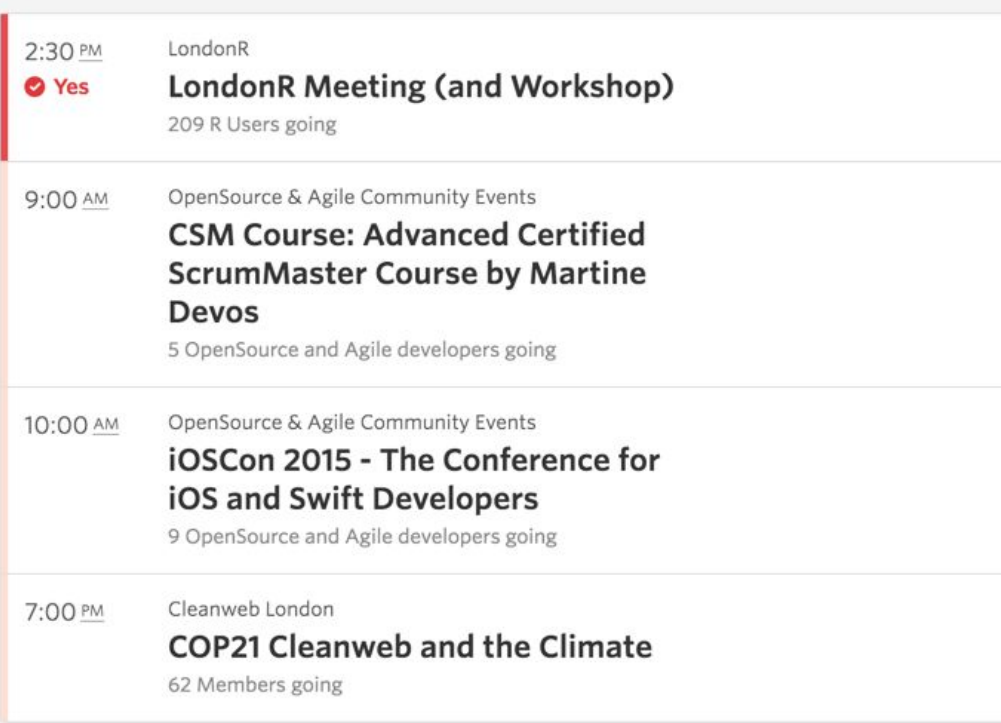

### **Modeling events**

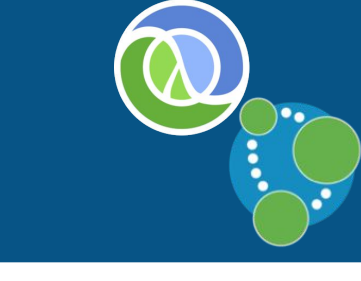

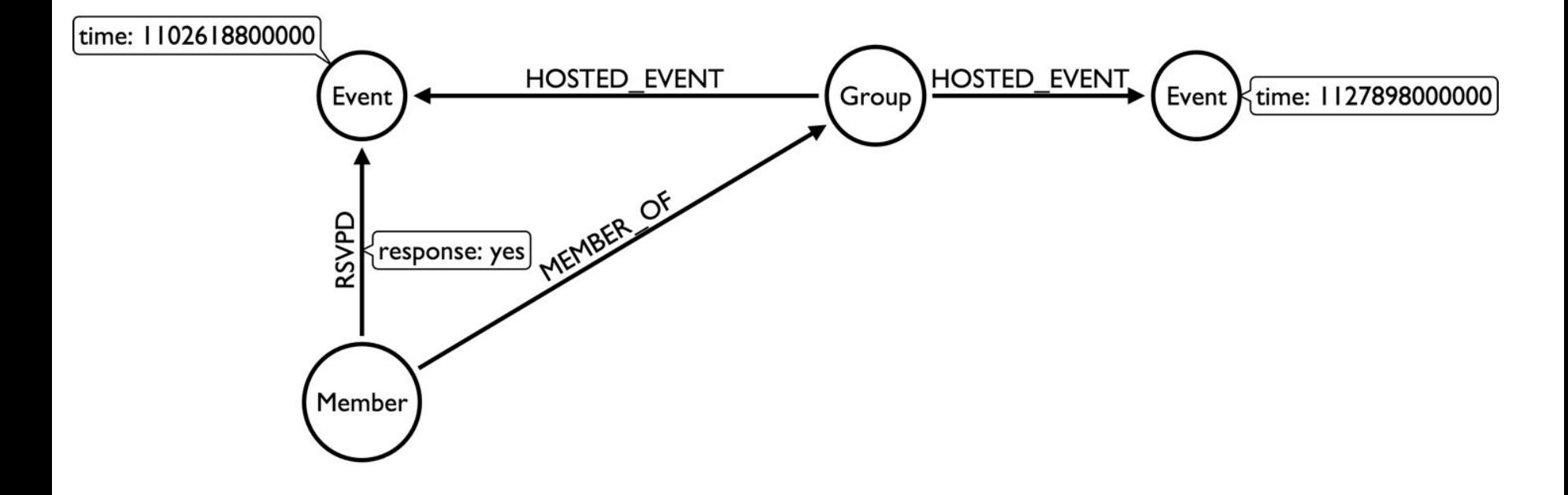

### There's an **implicit** FRIENDS relationship between people who attended the same events. Let's make it **explicit**.

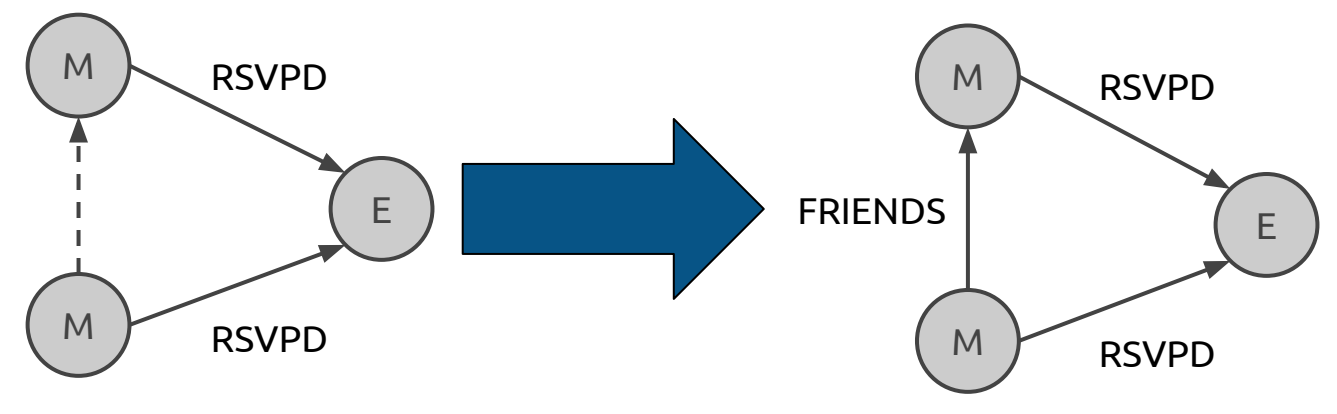

MATCH (m:Member)

```
WITH m1 LIMIT {limit}
MATCH (m)-[:RSVPD {response: 'yes'}]->(e:Event)<-[:RSVPD {response: 'yes'}]-(m2:Member)
```

```
WITH m, m2, COLLECT(e) AS events, COUNT(*) AS times
WHFRF times >= 5
```

```
WITH m, m2, times, 
      [event IN events | SIZE((event)<-[:RSVPD {response: 'yes'}]-())] AS attendances
```

```
WITH m, m2, REDUCE(score = 0.0, a IN attendances | score + (1.0 / a)) AS score
```

```
MERGE (m)-[friendsRel:FRIENDS]-(m2)
SET friendsRel.score = row.score
```
MATCH (m:Member)

```
WITH m1 LIMIT {limit}
MATCH (m)-[:RSVPD {response: 'yes'}]->(e:Event)<-[:RSVPD {response: 'yes'}]-(m2:Member)
```

```
WITH m, m2, COLLECT(e) AS events, COUNT(*) AS times
WHERE times >= 5
WITH m, m2, times,
     [event IN event] same meetups as them \{ponse: 'yes'\}]-()] AS attendances
                    I can only be friends with someone 
                     if I've attended 5 or more of the 
                         same meetups as them
```

```
WITH m, m2, REDUCE(score = 0.0, a IN attendances | score + (1.0 / a)) AS score
```

```
MERGE (m)-[friendsRel:FRIENDS]-(m2)
SET friendsRel.score = row.score
```
MATCH (m:Member)

```
WITH m1 LIMIT {limit}
MATCH (m)-[:RSVPD {response: 'yes'}]->(e:Event)<-[:RSVPD {response: 'yes'}]-(m2:Member)
```

```
WITH m, m2, COLLECT(e) AS events, COUNT(*) AS times
WHFRF times >= 5
```

```
WITH m, m2, times, 
      [event IN events | SIZE((event)<-[:RSVPD {response: 'yes'}]-())] AS attendances
```
WITH m, m2, **REDUCE(score = 0.0, a IN attendances | score + (1.0 / a)) AS score**

MERGE (m)-[friendsRel:FRIENDS]-(m2) SET friendsRel.score = row.score

We create a score for the friendship based on the likelihood that we met them at an event - the more people that attended the less likely we met

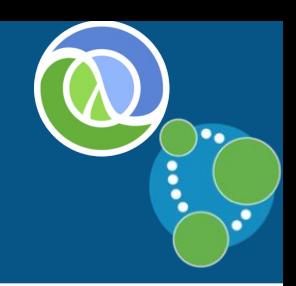

### **PHP London**

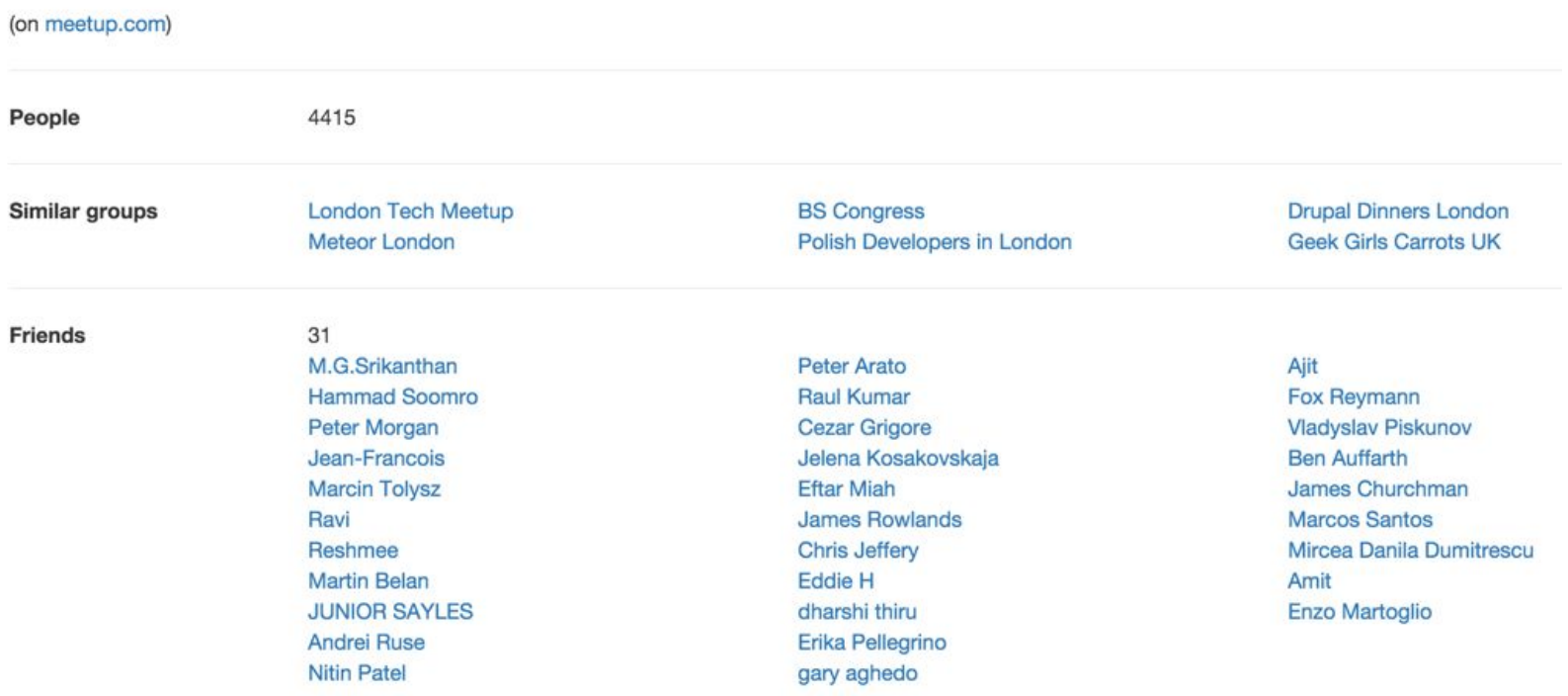

### **When Clojure, When Cypher?**

‣ The combination work very well for **data oriented programming**

## **When Clojure, When Cypher?**

- ‣ The combination work very well for **data oriented programming**
- ‣ Cypher works best for...
	- expressing graph patterns
	- exploring relationships in data

## **When Clojure, When Cypher?**

- ‣ The combination work very well for **data oriented programming**
- ‣ Cypher works best for...
	- expressing graph patterns
	- exploring relationships in data
- ‣ Clojure is more suitable for…
	- chaining functions to be applied to data
	- Manipulating and massaging data

# **A different way of recommending**

‣ Popular approaches use global number crunching e.g. item based similarity

## **A different way of recommending**

- ‣ Popular approaches use global number crunching e.g. item based similarity
- ‣ Our approach is **more personalised and makes use of local searches** around the user's neighbourhood

### **What could we do next?**

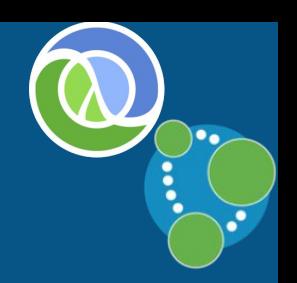

- ‣ Comments sentiment analysis
	- do people actually like the events they go to?
- ‣ Topic ontology
	- how are topics related? e.g. Neo4j, Cassandra, MongoDB are part of NoSQL
- ‣ Event similarity based on descriptions
	- use Latent Dirichlet Allocation to derive categories

### **What could we do next?**

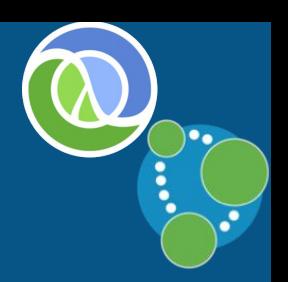

- ‣ Social network
	- what events do our twitter/Facebook friends attend?
- ‣ Location
	- do we favour events in a certain part of town?
- ‣ Day of the week
	- do we only go to events on certain days of the week?
	- do we go to different events on weekdays vs weekend?

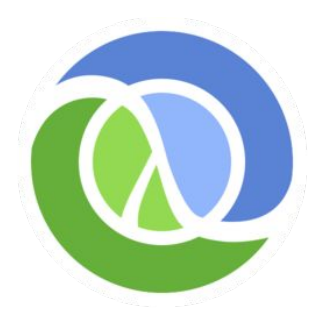

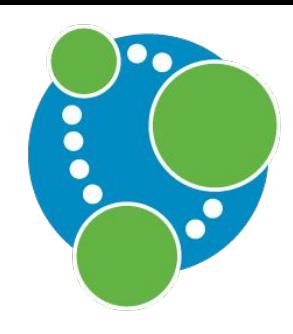

# **That's all for today! Questions? :-)**

### Mark Needham @markhneedham

<https://github.com/neo4j-meetups/modeling-worked-example> <https://github.com/mneedham/clojure-recommendations>